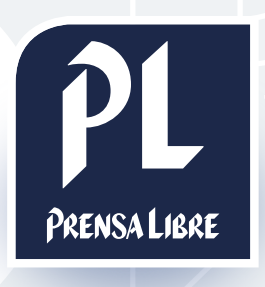

# especs **Flotante**

**Prensa Libre Media** 

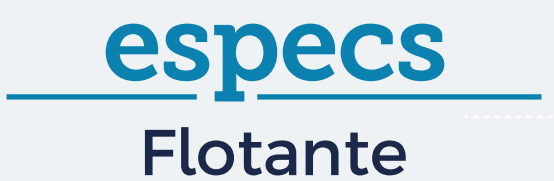

## ¿CÓMO FUNCIONA?

Se colocan dos "Banners Flotantes" por página en el sitio. La animación aparecerá de lado izquierdo y derecho. Si se desea, pueden ser distintas.

Aplica únicamente para desktop con visualización en pantallas con resolución de 1600x900 en adelante.

#### ESTRUCTURA

Dos animaciones o anuncio personalizado\*

- index.html
- config.js

# **I** ¿CÓMO SE DISEÑA?

Peso máximo por animación: **200KB** descomprimido. \*Utilizar dos anuncios animados en HTML5 (uno para izquierda y otro para derecha).

## OBSERVACIONES

Deben tomarse en cuenta las siguientes consideraciones:

- Si se desea un efecto de "animación flotante" los banners deben tener fondo TRANSPARENTE.
- Las medidas para la caja transparente donde contienen la animación deberán ser de 160x600px.
- Máximo un anunciante por período.

A continuación, un ejemplo ilustrativo:

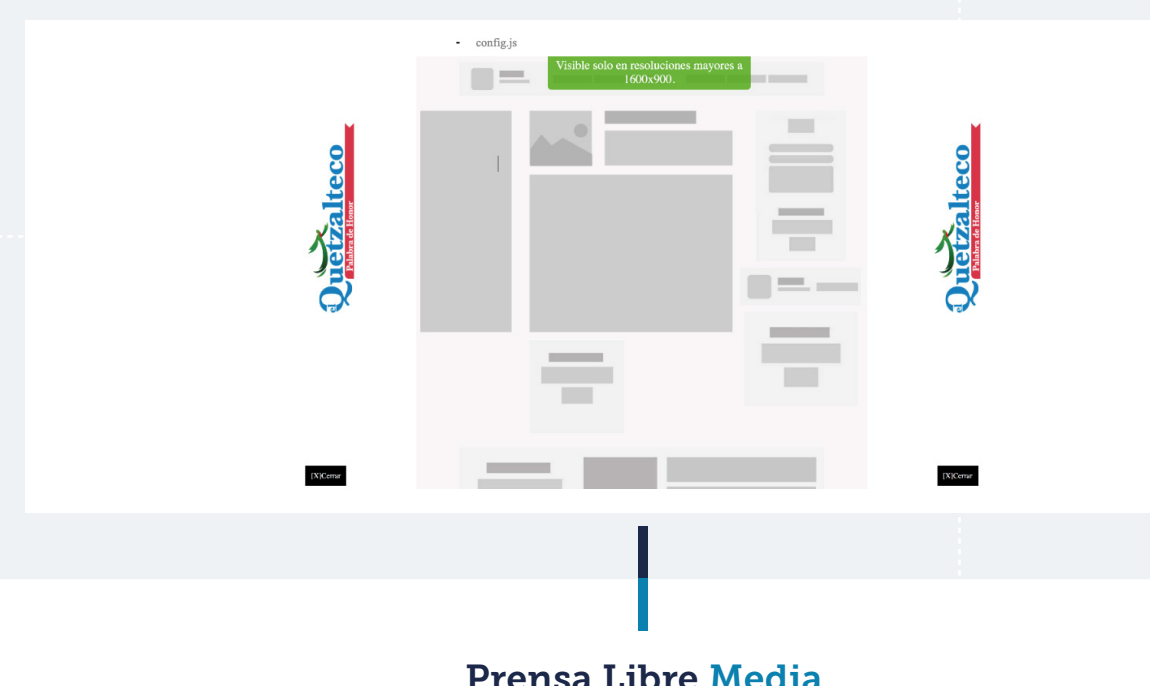